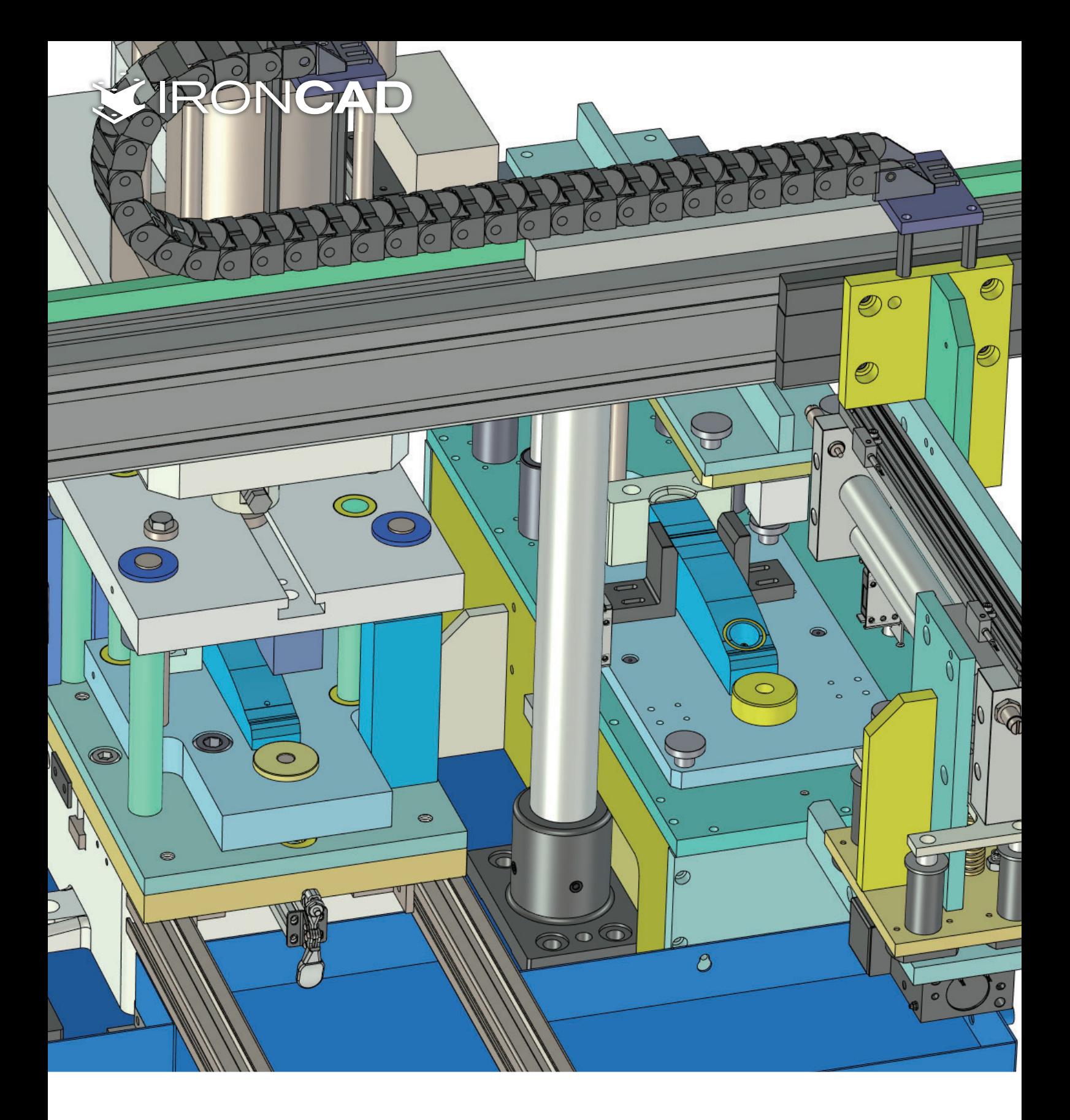

# **IRONCAD**

装置・治具設計がラクで速い

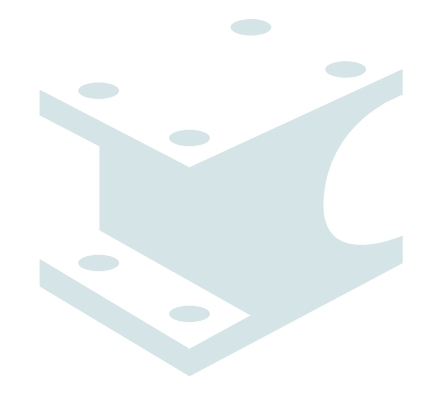

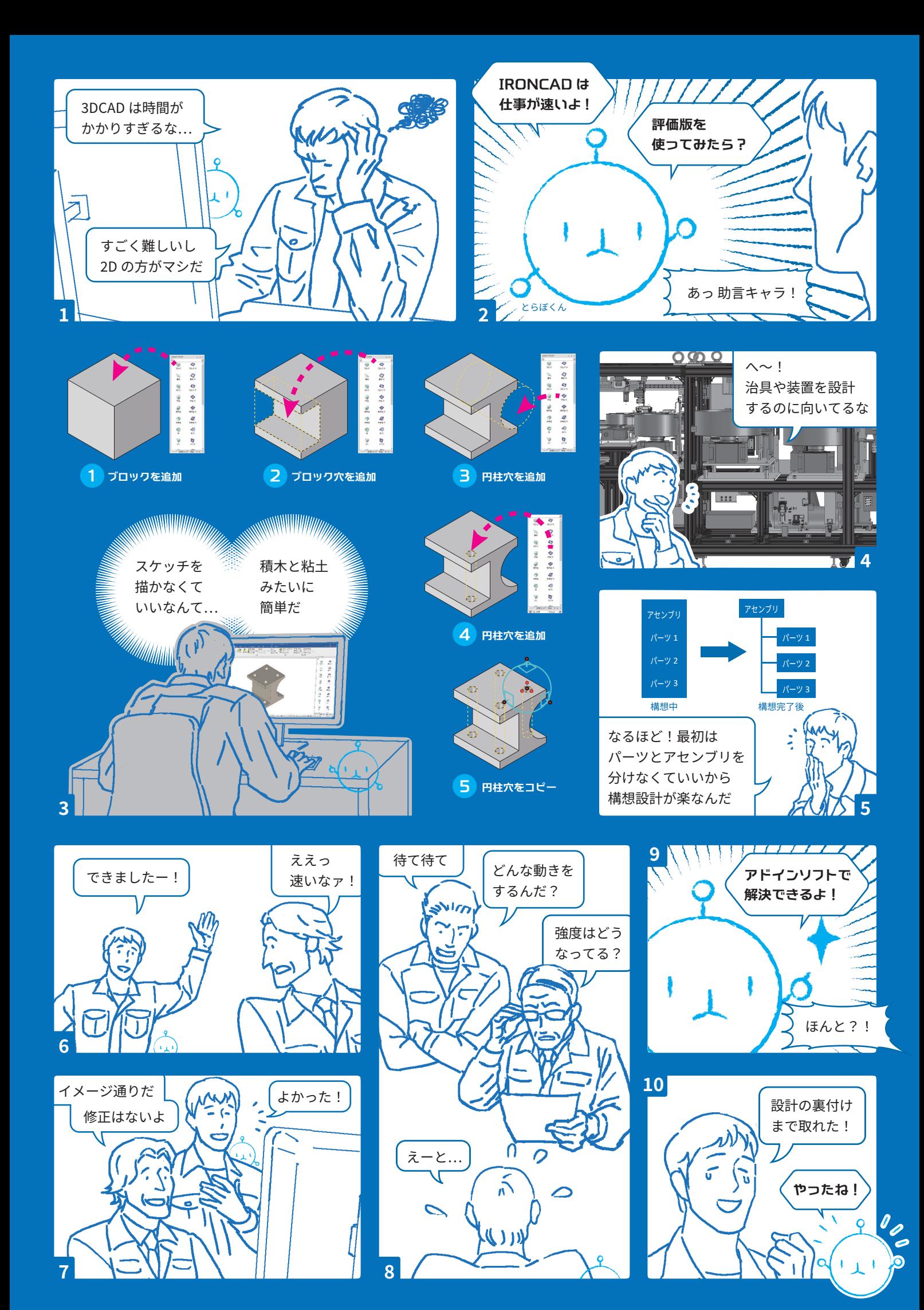

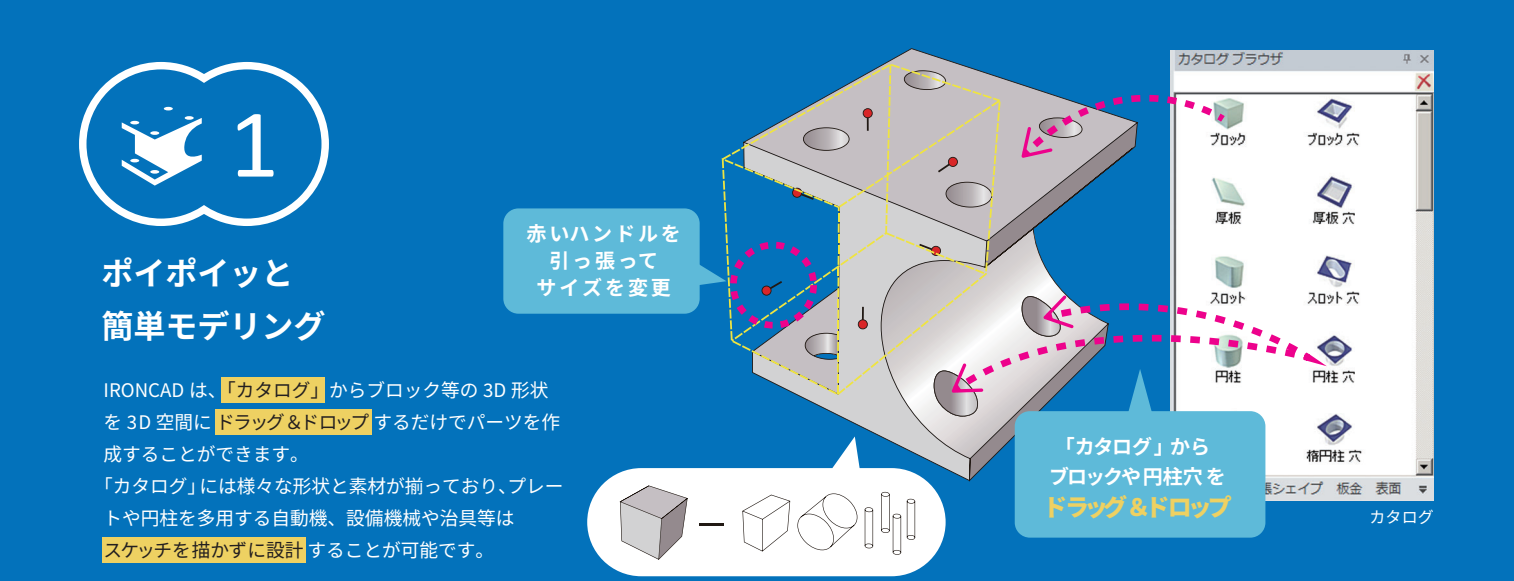

# **IRONCAD 䒍鵭 عَؕ٤**

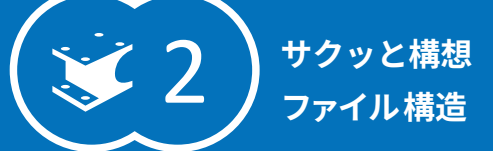

#### パーツ、アセンブリを単ーファイル内で編集可能

ー<br>IRONCAD は、パーツとアセンブリが同じファイル拡張子 のため、ファイル管理、 構想設計がスムーズです。

ひとつのファイル内で構想設計、詳細設計を行った後は、パーツ/アセンブリを リンク付きで外部保存できます。

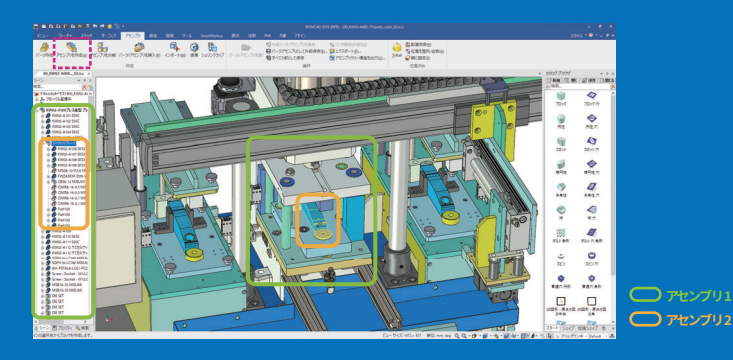

ボタンひとつでアセンブリを作成/分解 アセンブリの <mark>作成も分解もボタンひとつ</mark> で可能です。 アセンブリ構造は履歴から自由に編集できます。

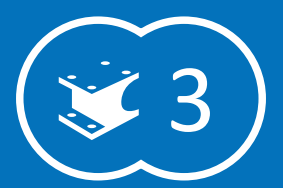

パパッと配置 **TriBall** 

TriBall (トライボール) は、3D 空間内のあらゆるオ ブジェクトを移動・コピー・配列することができます。 付拘束を使わずに、複雑な配置操作が可能です。

TriBall で配置可能なオブジェクト: シェイプ、パーツ、アセンブリ、TriBall 本体、断面図形、3D 曲線、サーフェス、結合点、面、ライト、カメラ、テクスチャ、 輪郭、切断面、アニメパス等

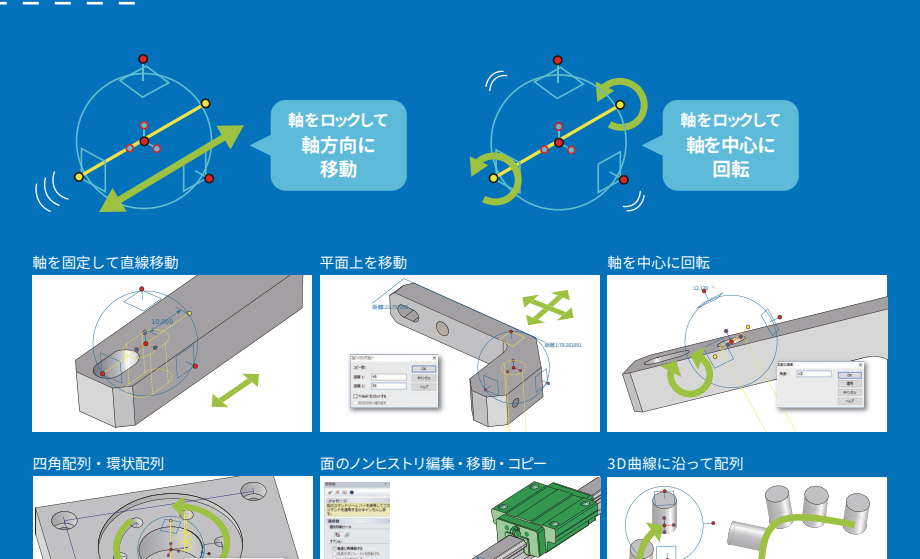

69,400

بجلبي

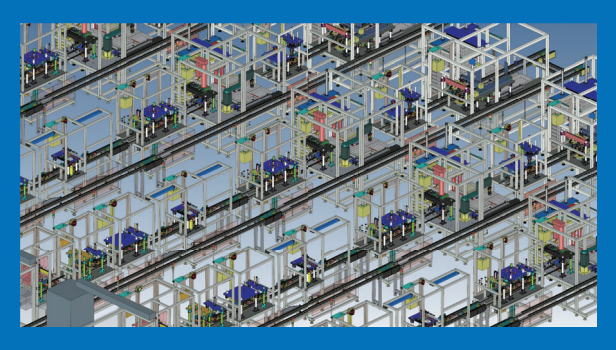

大規模アセンブリ対応

パーツを抑制することなく、数万点のアセンブリをスムーズに 操作できます。パーツの直接編集も可能です。移動、削除、ア ンドゥ、形状変更に素早く反応します。

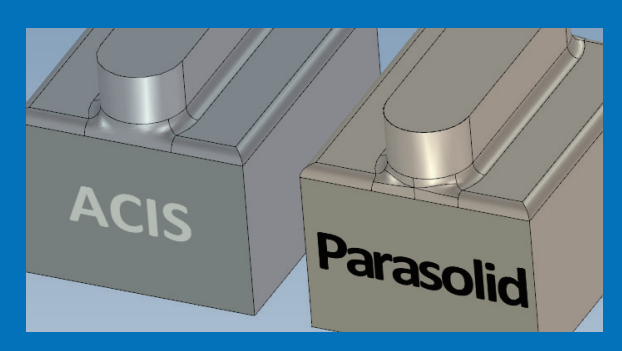

### **デュアルカーネル**

ACIS、Parasolid 2 つのカーネルを搭載。形状に合わせてカーネ ルの切り替えが可能です。複雑な形状の作成や他 CAD からのイ ンポート・エクスポート時のエラー低減に役立ちます。

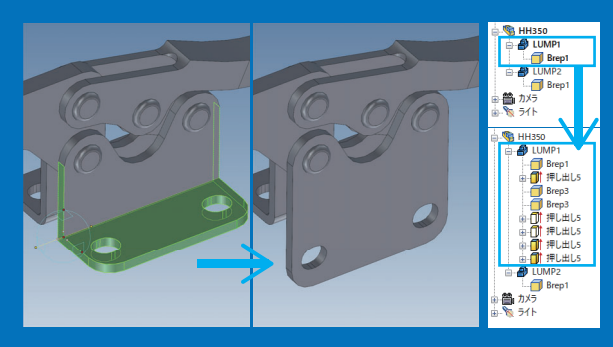

面の直接編集機能により、他 CAD からインポートしたデータも 形を変更することができます。任意の形状を IRONCAD フィー チャに変換し、同時に生成される履歴から編集することも可能  $\tau$ す. インポートデータのダイレクト編集・自動フィーチャ生成

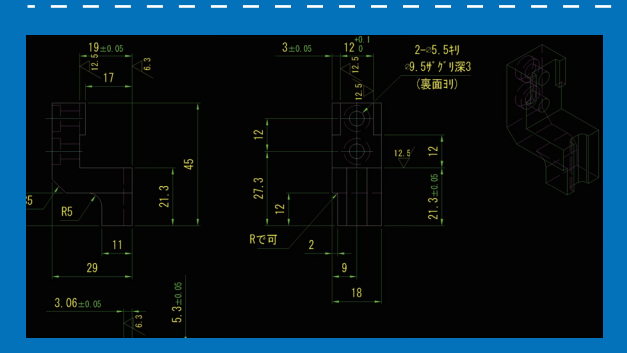

単独の 2DCAD としても使える作図機能を備え、DWG、DXF ファ イルを読込、編集、保存できます。線種、レイヤ、ブロック、 寸法スタイル、テキストスタイル等の互換性があり、図枠等の 属性編集が可能です。shx フォントもサポートしています。

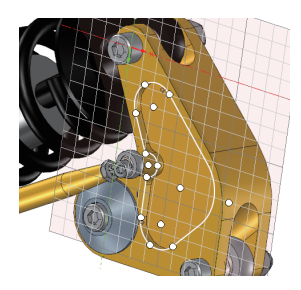

押出し、スピン、スイープ、  $75$ 

一般的な 3DCAD と同様に、スケッチ を作成してモデリングする機能です。 標準でカタログにない形状は、この 方法で作成します。

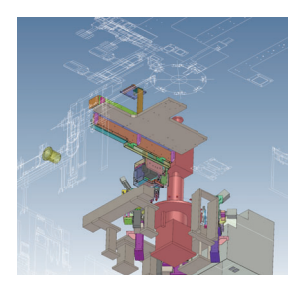

2Dシェイプ·スケッチ DWG·DXE を断面図としてインポー トできます。中心線や隠線など、イ ンポートするレイヤーは選択可能で す。3D 空間内に配置して、参照しな がらモデリングすることもできます。

**P** Sr

フレーム \*™<br>| <mark>日</mark>バーツ1

U

Н

 $\overline{\mathbf{R}}$  $\bigcap$ 

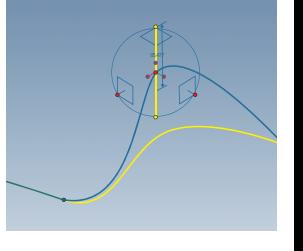

#### 2D曲線·3D曲線機能

スプラインの制御占位置と接線の大 きさを数値で指定して、正確な曲線 を作成できます。(使用場面: 3D ス イープ、ガイド曲線ロフト、サーフェ スシェイプ作成等) 交差曲線、投影曲線、UV 曲線の作成 も可能です。

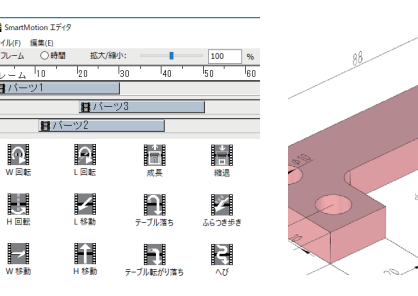

#### アニメーション作成

アニメーションによる動作シミュ レーションが可能です。様々なアニ メーションパスがカタログに揃って います。メカニズムモード内でも使 用できます。

寸法、注記、公差、表面仕上げ、溶接、  $\vec{\tau} - \vec{\alpha}$   $\Delta \vec{\kappa}$  3D  $\pm \vec{\tau}$   $\hbar$   $\vec{\kappa}$   $\vec{\kappa}$   $\Delta \vec{\kappa}$   $\vec{\kappa}$ ができます。これらは、2D 環境 (CAXA Draft) に引き継ぐことができ 3D PMI (製品製造情報) 注釈

 $##$ 

アセンブリ化して配置拘束をかける ことで、動作検証が可能です。リア ルタイムに衝突や干渉をチェックで

**メカニズムモード** 

きます。

#### 板金設計·展開

カタログに曲げや打ち抜き形状が 揃っているため、ドラッグ&ドロッ プで板金設計できます。シェル化等 で作成したパーツや履歴のないイン ポートパーツも展開可能。2D 展開図 の読込・3D 化や曲げにも対応してい  $\pm \tau$ .

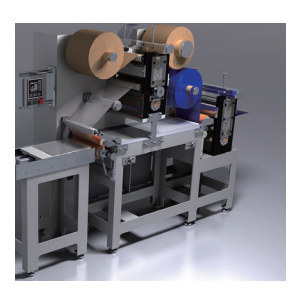

**レンダリング** 

露光、影、背景などを設定することで、 3D 空間をリアルに表現できます。プ レゼンやパンフレット用の CG 作成に 役立ちます。

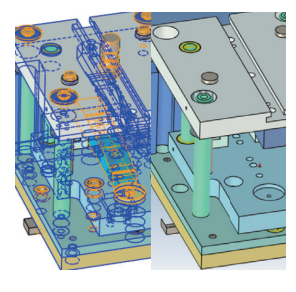

#### **シュリンクラップ**

複数のパーツをまとめて履歴のない データとして保存できます。外部と のデータ共有時や 2D 図面作成時の軽 量化、解析や icROBOSim で使用する データの簡略化などに役立ちます。

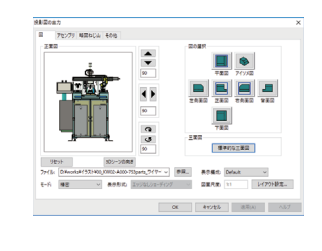

#### 3D→2D連携

**%8(כ◍䬵䓪䧏ח%\$"%䯋鬼** 嚀危㍲ꪫס⛼䡗מ䑒釐ם㵑嫎⪛䄐յ 3D と 2D の自動連携機能により、投 影図を簡単に作成できます (2D ファ イル拡張子は.exb)。3D モデルの変 更は白動的に反映されます(逆は不 可)。3D モデルのプロパティ情報も 部品表に出力可能。組立図や部品図 の作成に役立ちます。

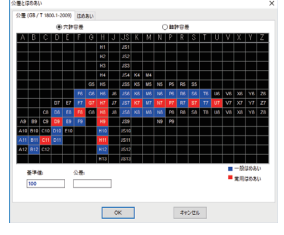

#### 公差·記号·専用機能

注記、記号が揃っています。(例) 寸 法公差、幾何公差、溶接記号、表面 仕上記号、注記、中心線、シャフト 作図、ギヤ作図、ボルト・タップ等 のライブラリ

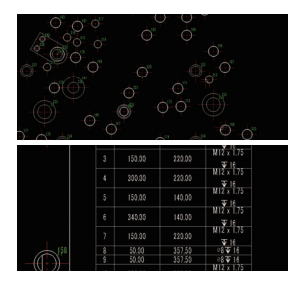

自動寸法·自動穴テーブル

自動寸法、自動穴テーブルを作成でき ます。多数のタップ・穴加工を施した ベースプレート等に寸法を記入する手 間を大幅に削減することが可能です。

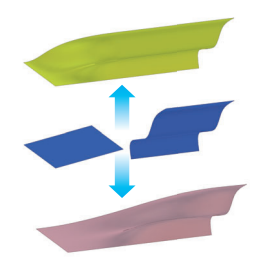

#### **サーフェス機能**

面または3D 曲線からサーフェスシェ イプを作成する機能です。既存のパー ツやインポートしたモデルの面を利 用することも可能。作成したサーフェ スは、厚み付けやソリッドのカット ができます。

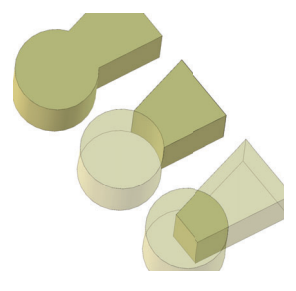

#### **ブール演算**

複数のパーツから1つのパーツを作 成する機能です。パーツの結合、減算、 交差が可能です。作成後も、履歴か ら個々の形状を編集できます。

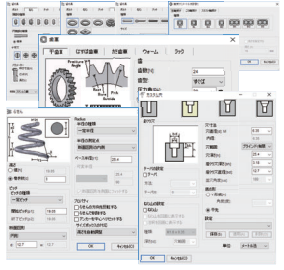

#### **メカニカルパーツ**

ボルト、タップ、特殊穴、ベアリング、 ばね、歯車等のメカニカルパーツが 簡単に作成できます。

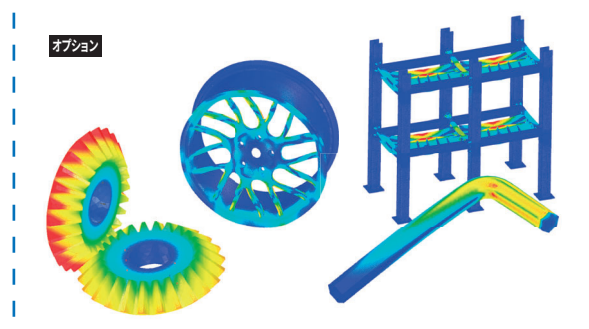

#### $MPIC$  (有限要素法連成解析)

構造、伝熱、電場、熱流体など、複合条件での連成解析が 可能なCAE解析ソフトウェアです。条件設定、メッシュ生成、 計算までのすべてを IRONCAD 上で行えるため、設計編集と 解析の試行錯誤が可能です。(フリー版はノード数制限)

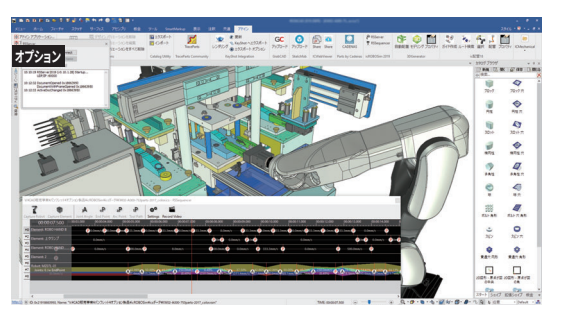

#### **icROBOSim™** (ロボットシミュレーター)

IRONCAD 上で動作するロボットシミュレーター。設計作業 とロボット検証を CAD 上で同時進行できるので、手戻りや データ変換によるロスがありません。UI はシンプルで使い やすく、タクトタイム基準の動作検証も可能です。周辺機器 や装置内アクチュエータの動作も検証できます。

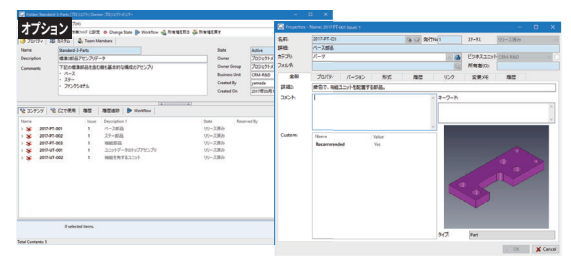

#### $DDM$  (データ管理)

3DCAD モデルのほか、Word、Excel、PDF ファイル等の設 計資料も一度に管理することができるデータ管理システムで す。アクセス制御、排他制御、承認までのワークフローの設 定など、スムーズなチーム設計に欠かせない機能が揃ってい ます。

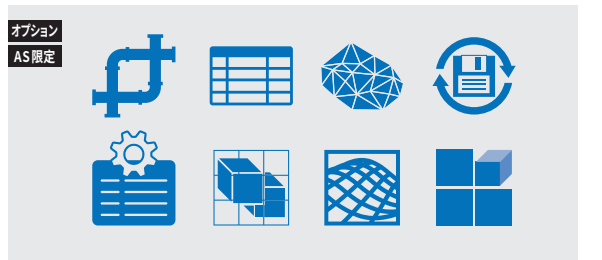

I

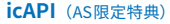

IRONCAD のアドインシリーズです。配管設計支援ツールをはじめ、部品表作 成支援ツール、3D モデル作成支援ツール、マテリアル登録ツール、配置機能 強化ツール、自動保存ツール、カスタムプロパティ一括設定ツールなど、多 種多様なアプリケーションをご用意しています。アクティブサポートにご加 入中のお客様限定でご利用いただけます。

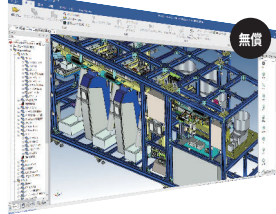

## **IRONCAD COMPOSE** (F1-7-1)

ビューワー機能のほか、簡易モデリン グ、レンダリング、アニメーション等 の機能を備え、社内のコミュニケー ションやお客様とのデータの共有ツー ルとして使用できます。3D-PDF 出力 も可能です。

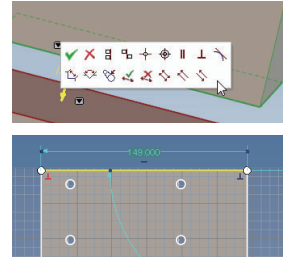

#### 配置拘束·幾何拘束

パーツを整列させたり、スケッチ内 で作図する際に、角度などの条件を つける機能です。拘束は必要なとこ ろにだけつけられます。

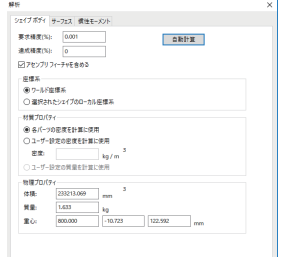

#### 解析·各種自動計算

体積、質量、表面積、重心、慣性モー メント等、マスプロパティの自動計 算が可能です。

#### **BOM**

ユーザー独自のカスタムプロパティ を定義して、目動部品表 (BOM) を作 成できます。Excel 出力も可能です。

2D

Add-ins

**アドイン連携ソフト** 

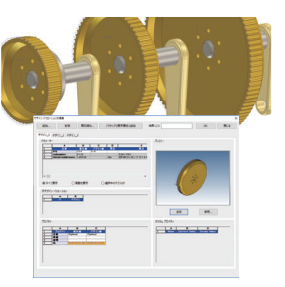

#### デザインバリエーション

寸法等にパラメータを設定すること ٭ق ٔز٭ؔن ٛه٤جؓյך ツのバリエーションを揃えることが できます。パラメータテーブルに記 入した数値は、自動的に反映されま す。

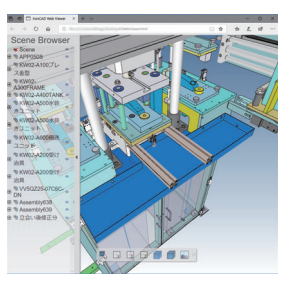

軽量化したモデルをクラウドにアッ プロードして、ウェブブラウザで閲 覧できます。チームや取引先と共有 することが可能です。 ICウェブビューワー

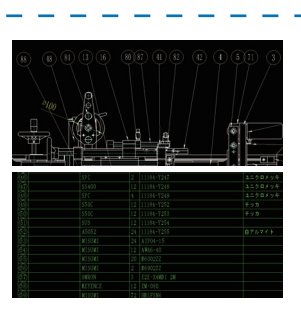

#### パーツ・アセンブリと紐付けた部品 表や風船を自動で作成できます。3D シーン、2D 図面の両方に対応してい ます。EXCEL への出力も可能です。 部品表、風船

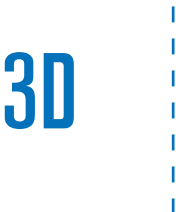

T

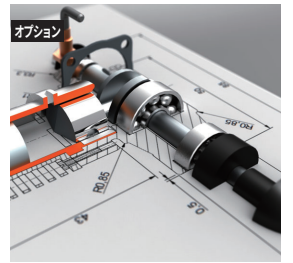

IRONCAD で作成した 3D モデルから、 写直と見分けがつかないほどの高精 細なレンダリング画像を簡単に素早 く作り出すことができます。広告媒

**KeyShot** (レンダリング)

体での使用に堪えるクオリティです。

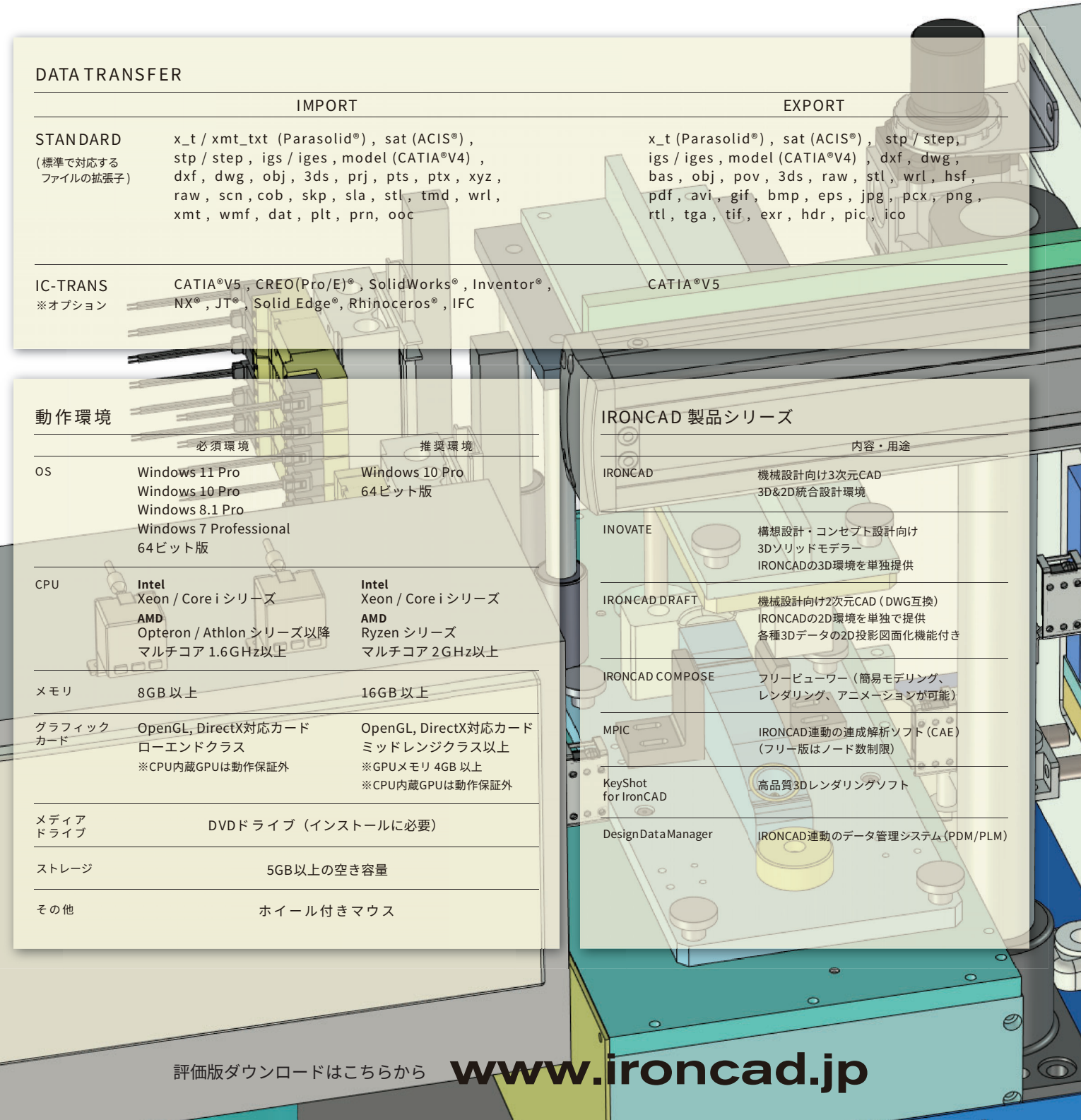

#### 機械設計·製作 IRONCAD日本総代理店

 $\equiv$ 

</u>

販売店

# CRI 株式会社クリエイティブマシン

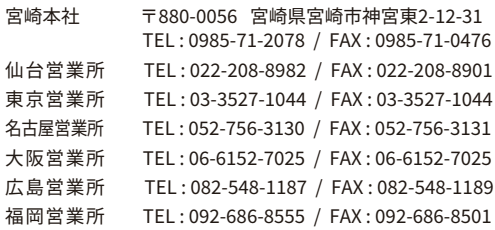

# IronCAD LLC.

2000 RiverEdge Parkway Suite 745 Atlanta, GA 30328 USA Phone:+1-800-339-7304 URL:www.ironcad.com

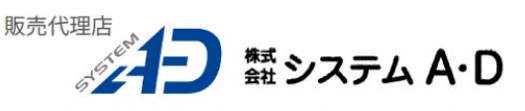

〒790-0067 愛媛県松山市大手町2丁目5番9号 2階<br>TEL(089)915-1881 FAX(089)915-1882<br>URL https://www.system-ad.jp/